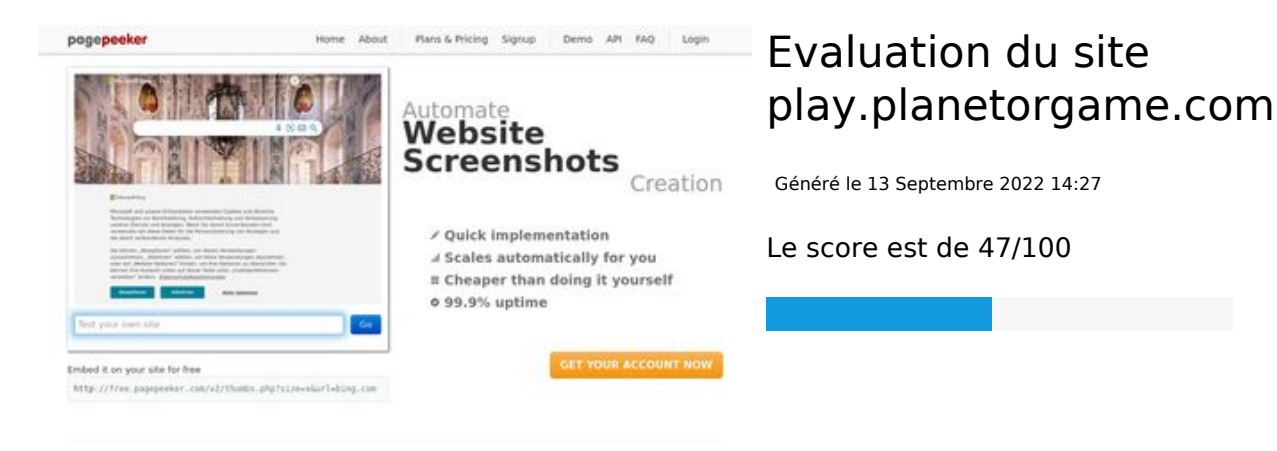

#### $\bigcirc$  Fast rendering **M** Fast rendering<br>Generate screenshots in a matter of seconds. Never busy, so there's<br>no waiting in line. Rendering starts immediately and is finished<br>quickly

**The Contract of the Second Second Contract Contract Contract Contract Contract Contract Contract Contract Contract Contract Contract Contract Contract Contract Contract Contract Contract Contract Contract Contract Contrac** 

ha Accurate screenshots

#### **Optimisation du contenu**

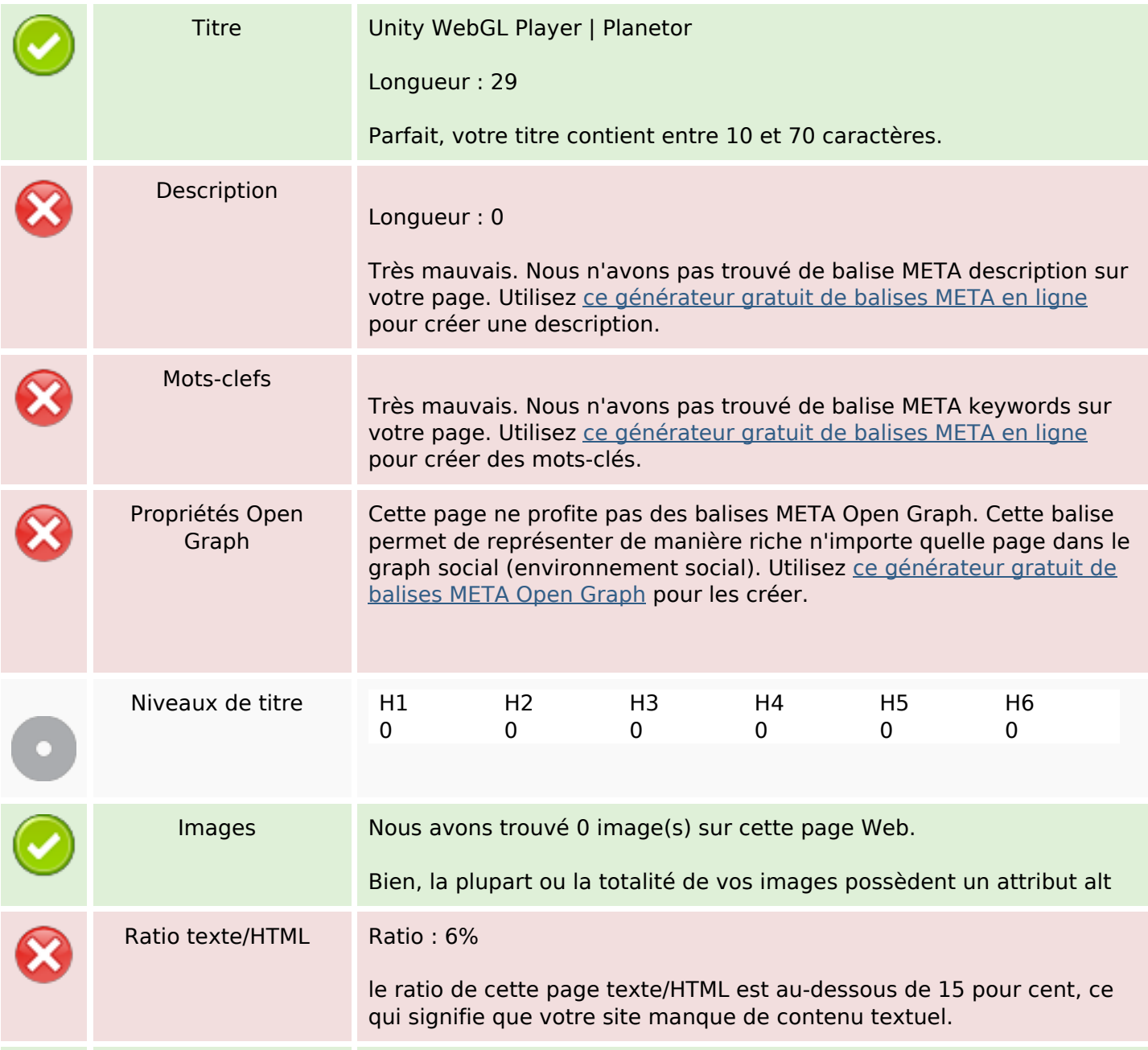

### **Optimisation du contenu**

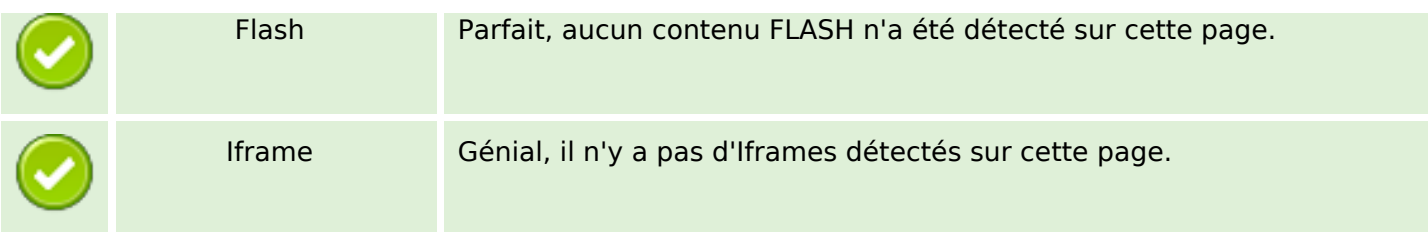

#### **Liens**

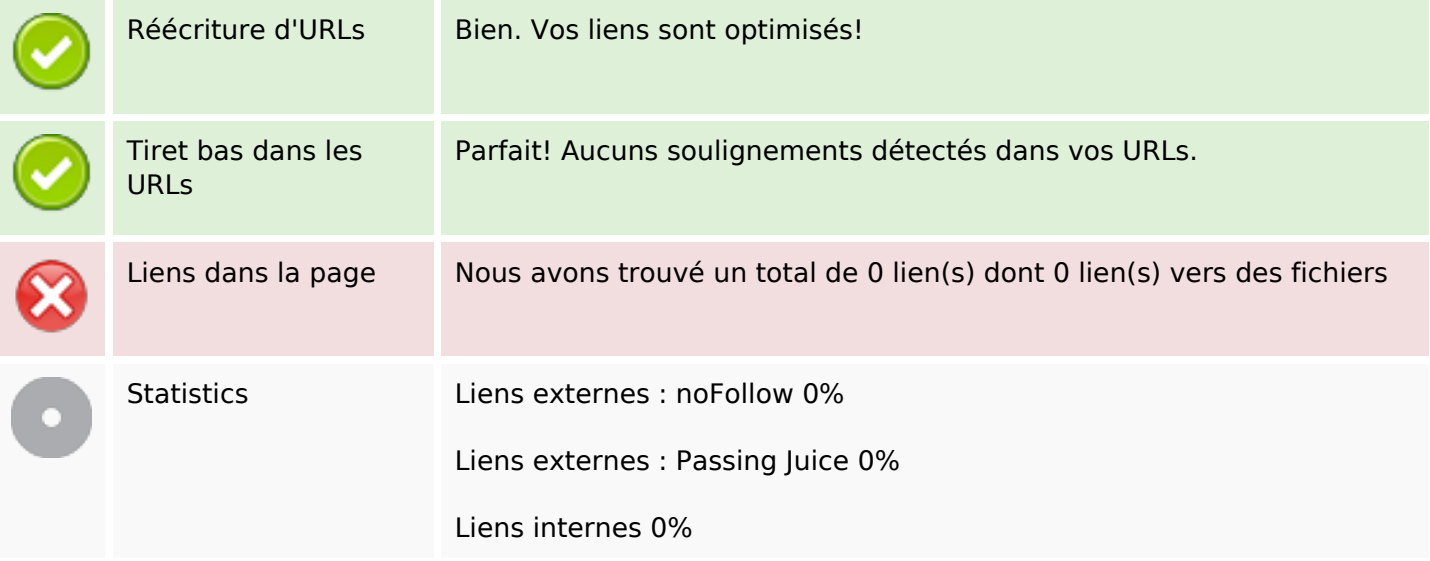

### **Liens dans la page**

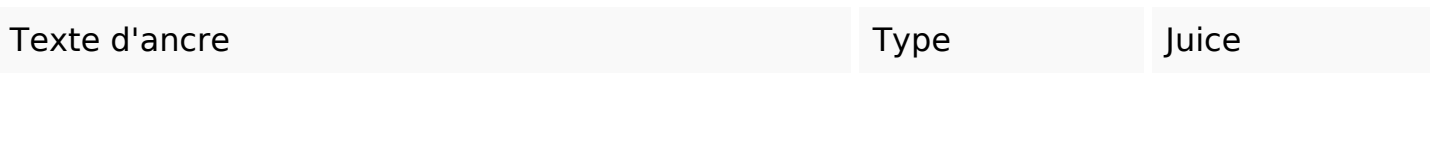

### **Mots-clefs**

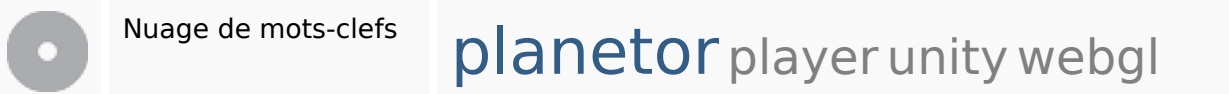

#### **Cohérence des mots-clefs**

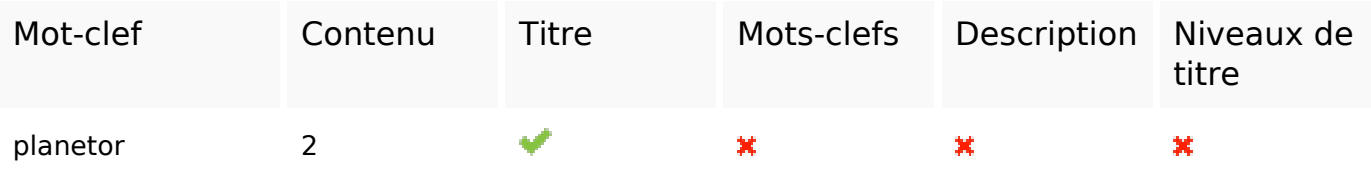

### **Cohérence des mots-clefs**

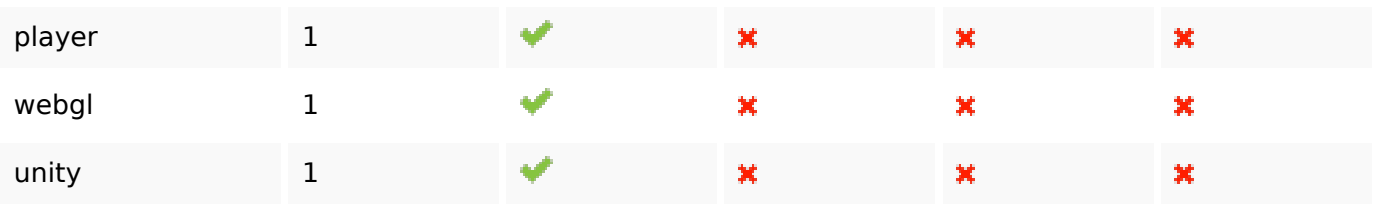

## **Ergonomie**

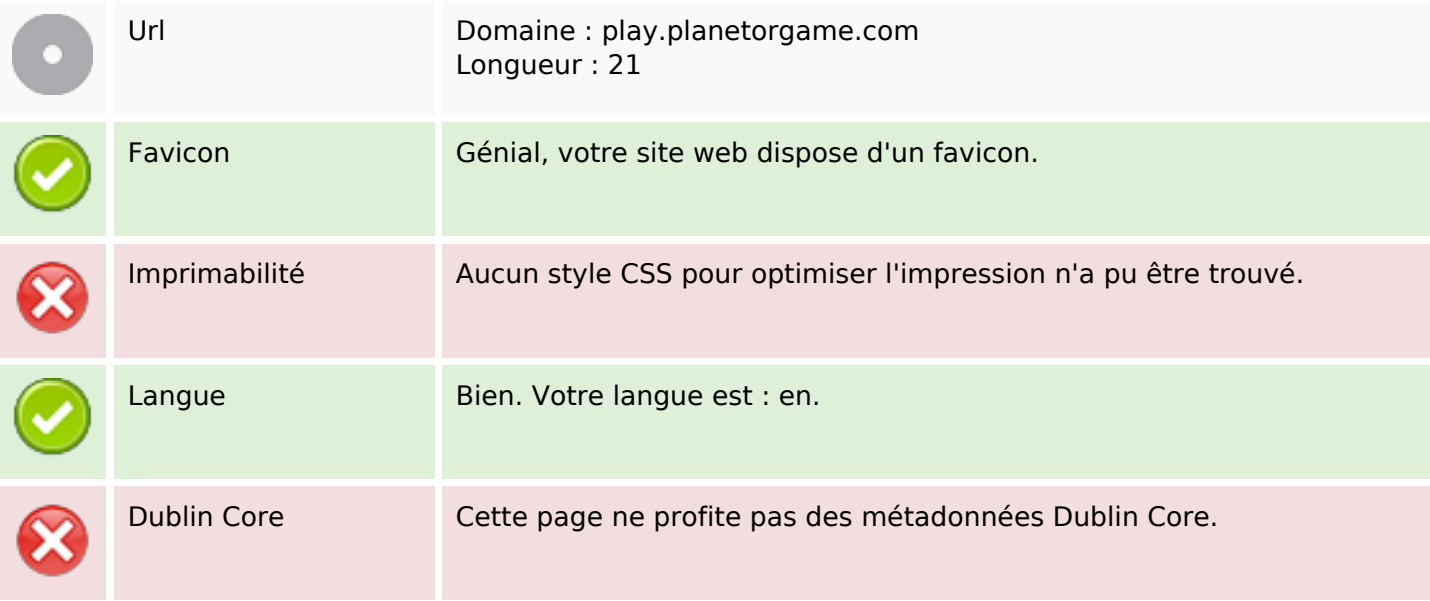

#### **Document**

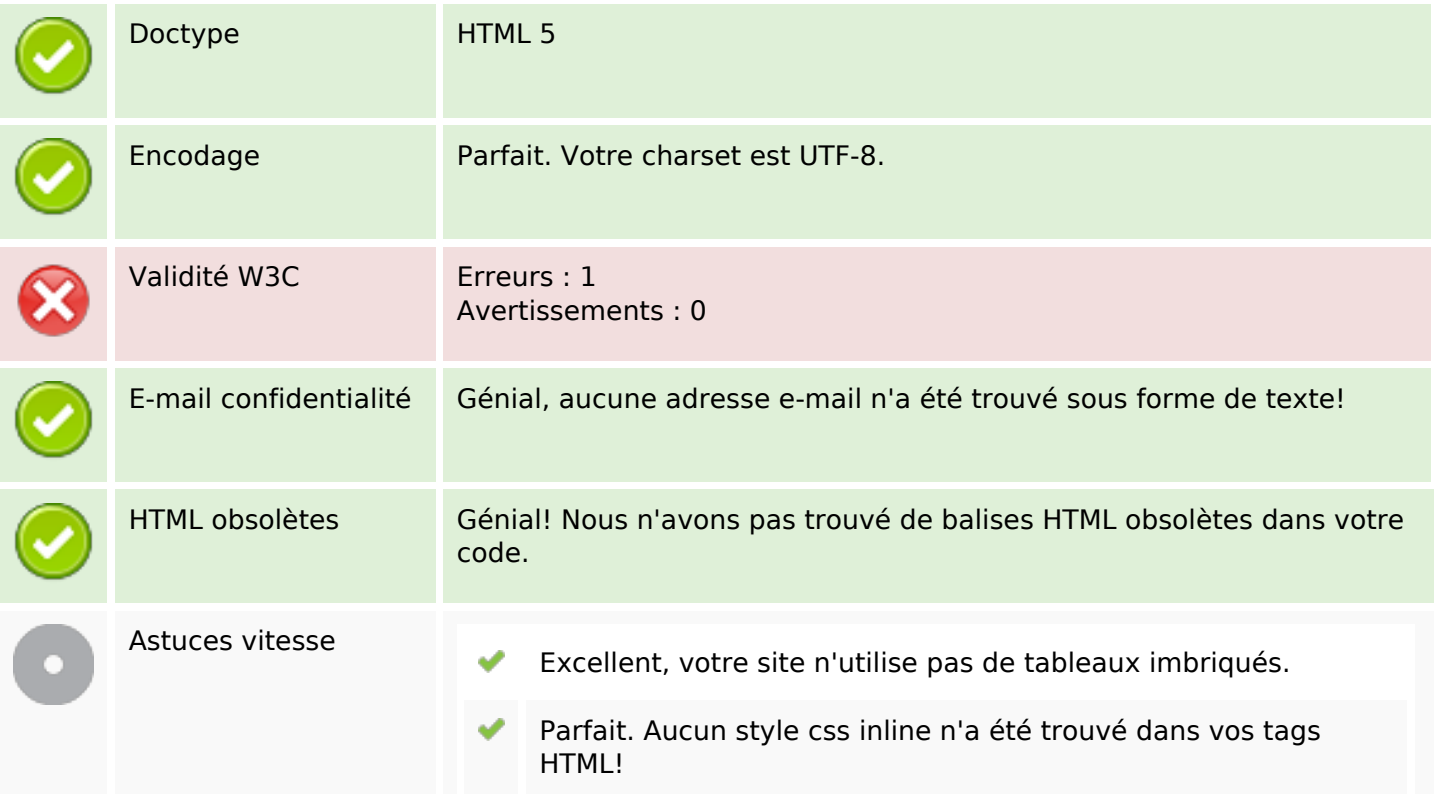

### **Document**

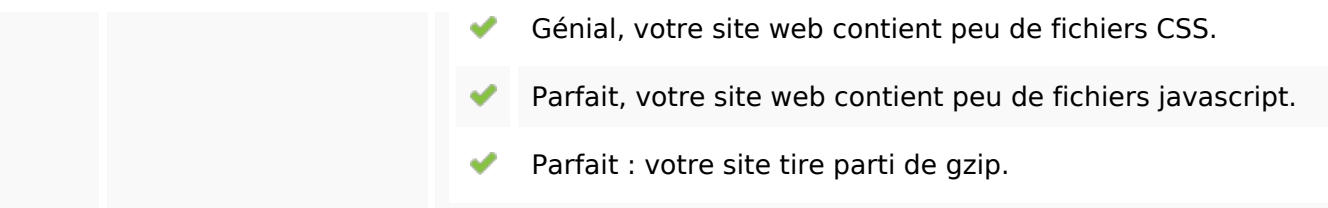

### **Mobile**

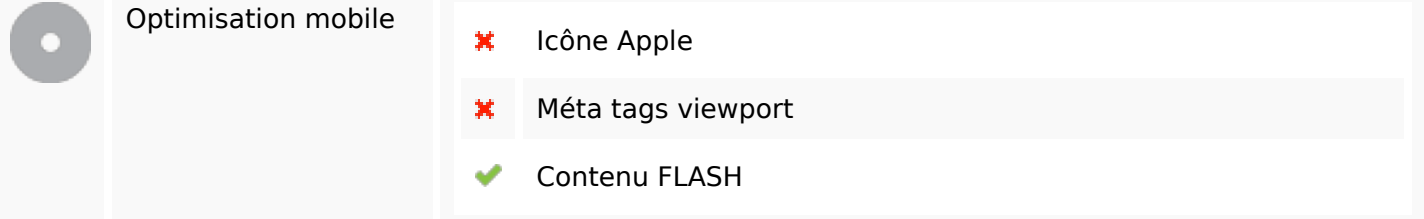

# **Optimisation**

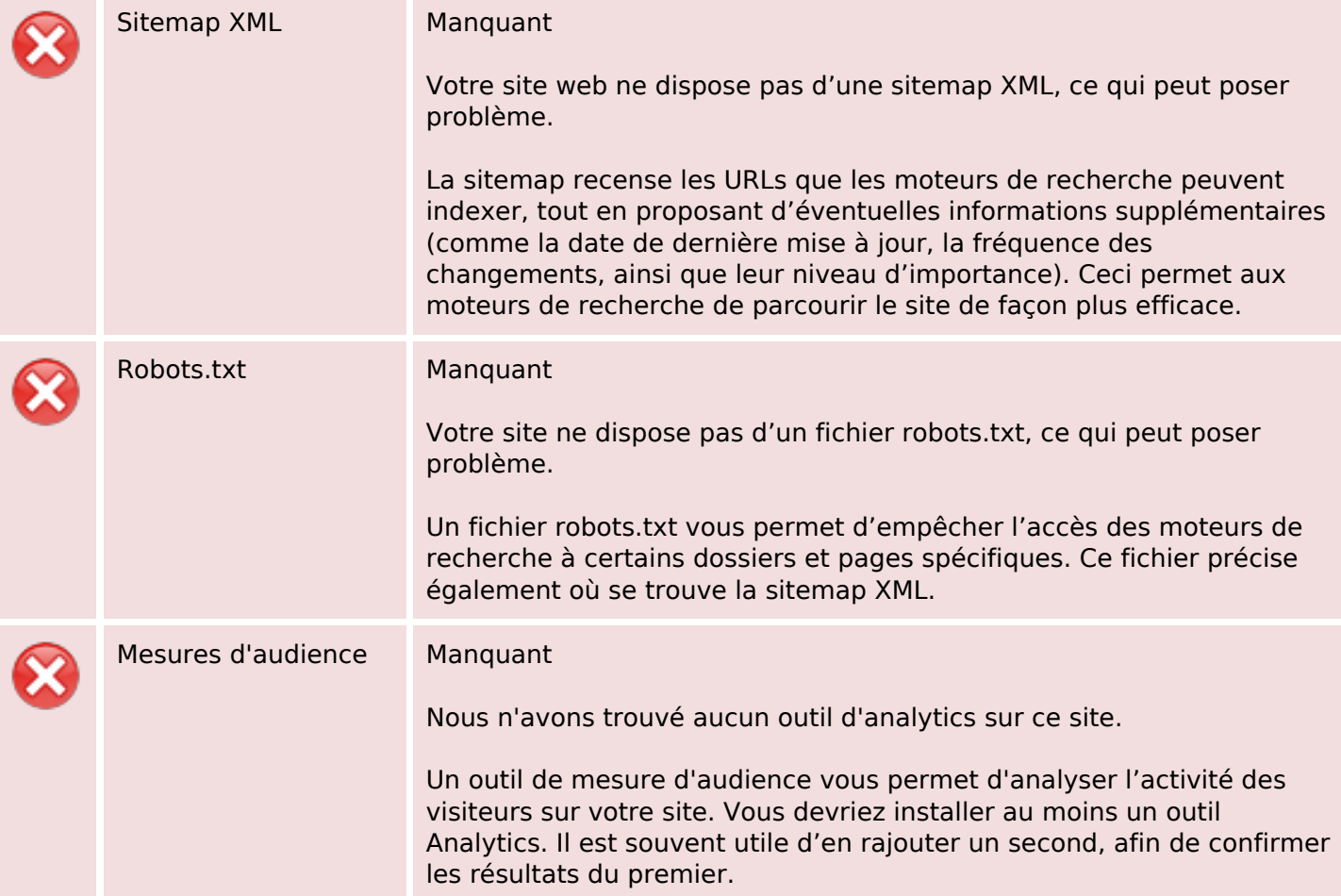